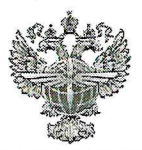

# ФЕДЕРАЛЬНОЕ АГЕНТСТВО ВОЗДУШНОГО ТРАНСПОРТА (РОСАВИАЦИЯ)

#### ФЕДЕРАЛЬНОЕ ГОСУДАРСТВЕННОЕ БЮДЖЕТНОЕ ОБРАЗОВАТЕЛЬНОЕ УЧРЕЖДЕНИЕ ВЫСШЕГО ОБРАЗОВАНИЯ «САНКТ-ПЕТЕРБУРГСКИЙ ГОСУДАРСТВЕННЫЙ УНИВЕРСИТЕТ ГРАЖДАНСКОЙ АВИАЦИИ»

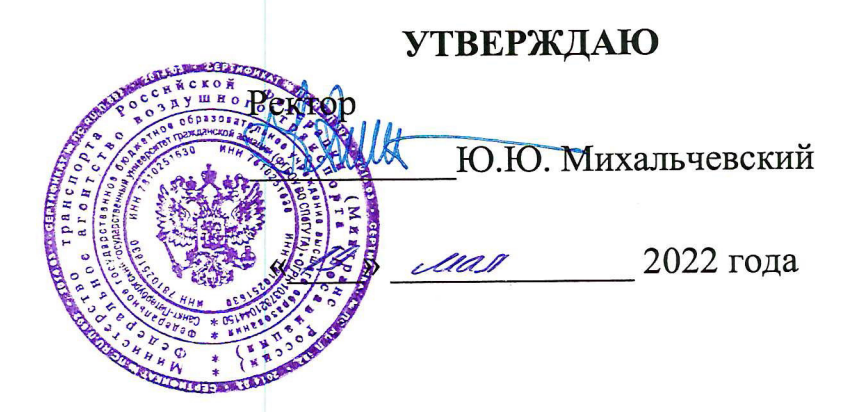

# РАБОЧАЯ ПРОГРАММА УЧЕБНОЙ ДИСЦИПЛИНЫ

ОП.05 Информационно-коммуникационные технологии в профессиональной деятельности

По специальности 43.02.06 Сервис на транспорте (по видам транспорта)

> очная (форма обучения)

Санкт-Петербург 2022

#### ОДОБРЕНА

Цикловой комиссией № 2 «Математические и общие естественнонаучные дисциплины»

Протокол № 6 от «18» ОЧ  $20$ h $\ell$ r. Руководитель ЦК № 2 Е.А.Немзер  $\frac{1}{4}$ 

Составлена в соответствии с требованиями к оценке качества освоения выпускниками программы подготовки специалистов среднего звена по специальности

43.02.06 Сервис на транспорте (по видам транспорта)

Я.В. Коломейцева

М.В. Марьяненко

СОГЛАСОВАНО:

Директор АТК

Ведущий специалист Службы пассажирских перевозок ООО «Воздушные Ворота Северной Столицы»

> Рассмотрена и рекомендована методическим советом Авиационнотранспортного колледжа для выпускников, обучающихся по специальности 43.02.06 Сервис на транспорте (по видам транспорта)

Протокол № 8 от «lb» сеселе 2022г

# **СОДЕРЖАНИЕ**

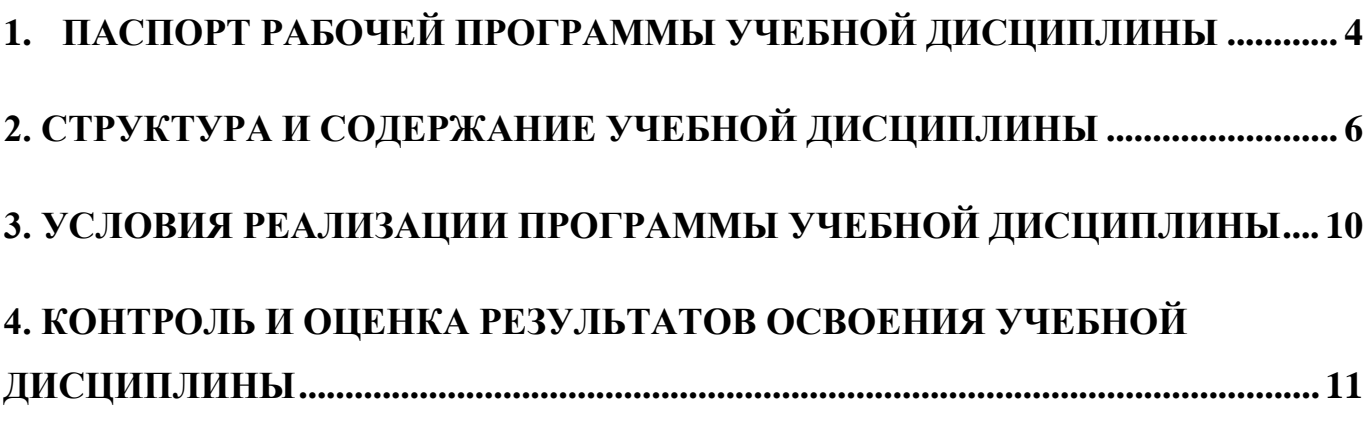

# <span id="page-3-0"></span>**1. ПАСПОРТ РАБОЧЕЙ ПРОГРАММЫ УЧЕБНОЙ ДИСЦИПЛИНЫ**

### **«ОП.05 Информационно-коммуникационные технологии в профессиональной деятельности»**

### **1.1. Область применения рабочей программы**

 Рабочая программа учебной дисциплины «Информационнокоммуникационные технологии в профессиональной деятельности» является частью основной профессиональной образовательной программы – программы подготовки специалистов среднего звена в соответствии с ФГОС по специальности среднего профессионального образования 43.02.06 Сервис на транспорте (по видам транспорта)

#### **1.2. Место учебной дисциплины в структуре ППССЗ:**

Учебная дисциплина «Информационно-коммуникационные технологии в профессиональной деятельности » находится в профессиональном цикле и относится к общепрофессиональным дисциплинам.

## **1.3. Цели и задачи учебной дисциплины – требования к результатам освоения учебной дисциплины**

В результате освоения дисциплины обучающийся должен **уметь:**

- использовать знания и умения в области менеджмента при изучении профессиональных модулей и в профессиональной деятельности;
- анализировать управленческие решения и процесс их реализации;
- анализировать организацию работы исполнителей и систему мотивации повышения качества труда

В результате освоения дисциплины обучающийся должен **знать:**

- функции и виды менеджмента;
- особенности менеджмента в области профессиональной деятельности (сервис на транспорте);
- методы управления;
- процесс принятия и реализации управленческих решений;
- основы организации работы коллектива исполнителей

В результате освоения учебной дисциплины специалист по сервису на транспорте должен обладать **общими компетенциями**, включающими в себя способность:

ОК 2. Организовывать собственную деятельность, выбирать типовые методы и способы выполнения профессиональных задач, оценивать их эффективность и качество.

ОК 4. Осуществлять поиск и использование информации, необходимой для эффективного выполнения профессиональных задач, профессионального и личностного развития.

ОК 5. Использовать информационно-коммуникационные технологии в профессиональной деятельности.

ОК 6. Работать в коллективе и в команде, эффективно общаться с коллегами, руководством, потребителями.

ОК 8. Самостоятельно определять задачи профессионального и личностного развития, заниматься самообразованием, осознанно планировать повышение квалификации.

ОК 9. Ориентироваться в условиях частой смены технологий в профессиональной деятельности.

В результате освоения дисциплины обучающийся должен обладать **профессиональными компетенциями**, соответствующими основным видам профессиональной деятельности:

ПК 1.1. Бронировать перевозку пассажиров на транспорте.

ПК 1.3. Бронировать (резервировать) багажные и грузовые перевозки.

ПК 1.6. Бронировать места в гостиницах и аренду автомашин.

ПК 2.1. Организовывать и предоставлять пассажирам информационно-

справочное обслуживание в пунктах отправления и прибытия транспорта.

ПК 2.3. Организовывать обслуживание пассажиров в VIP-залах и бизнессалонах пунктов отправления и прибытия транспорта.

#### **1.4. Количество часов на освоение рабочей программы учебной дисциплины**

 Максимальной учебной нагрузки обучающегося – 60 часов, в том числе: обязательной аудиторной нагрузки обучающегося – 40 часов; самостоятельной работы обучающегося – 20 часов.

# **2. СТРУКТУРА И СОДЕРЖАНИЕ УЧЕБНОЙ ДИСЦИПЛИНЫ**

# <span id="page-5-0"></span> **2.1 Объем учебной дисциплины и виды учебной работы**

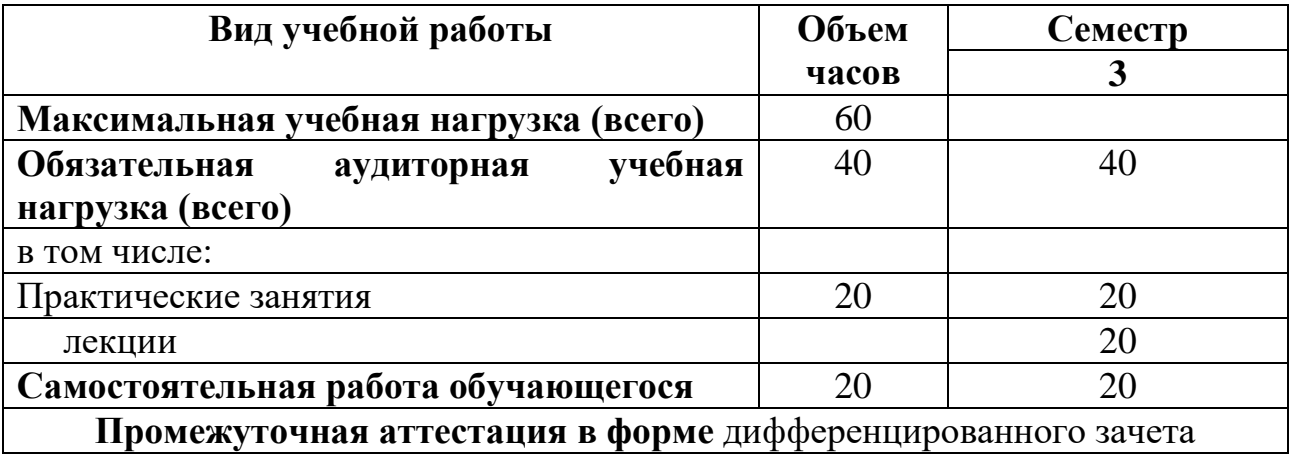

# **2.2 ТЕМАТИЧЕСКИЙ ПЛАН И СОДЕРЖАНИЕ УЧЕБНОЙ ДИСЦИПЛИНЫ**

## **«Информационно-коммуникационные технологии в профессиональной деятельности»**

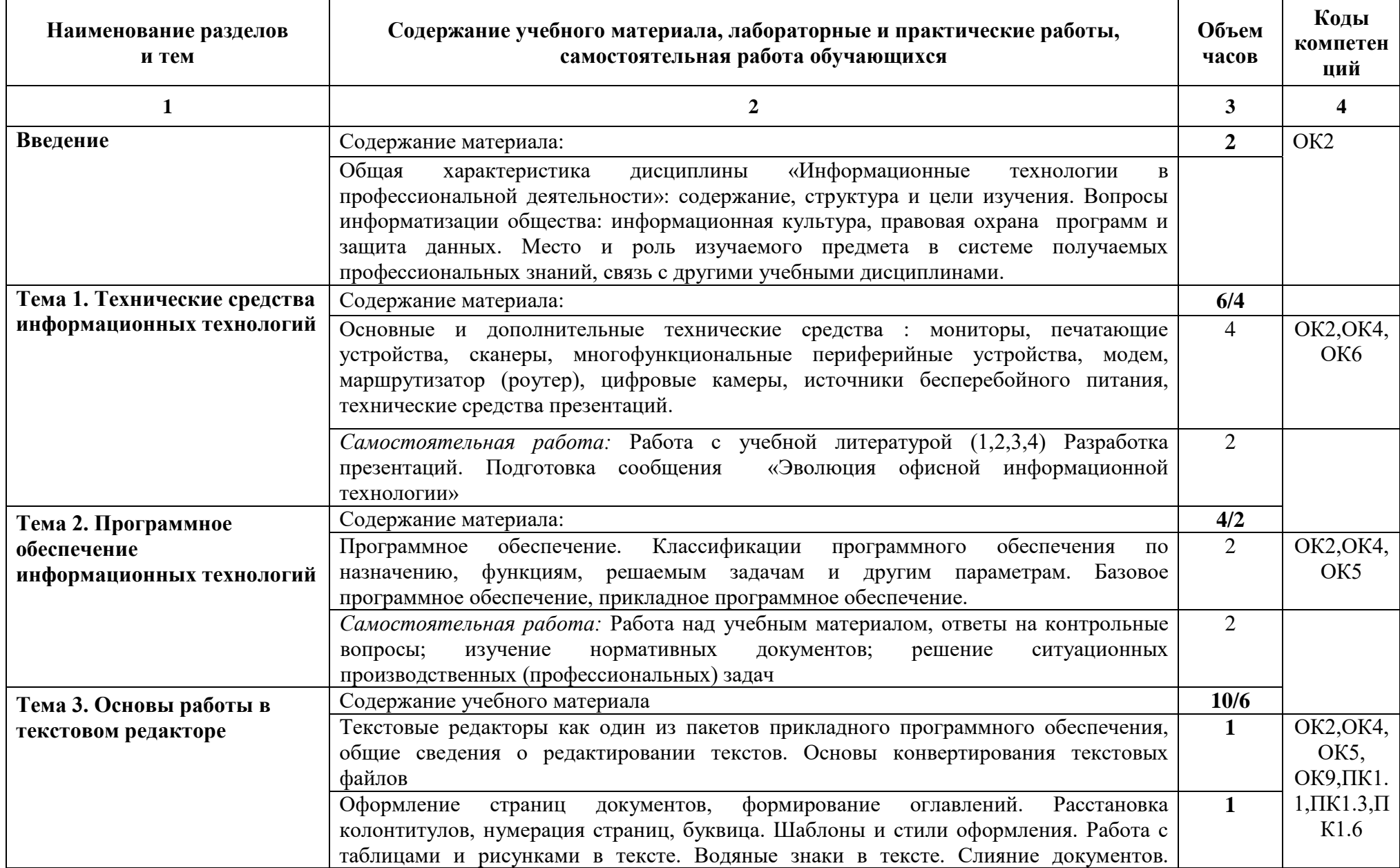

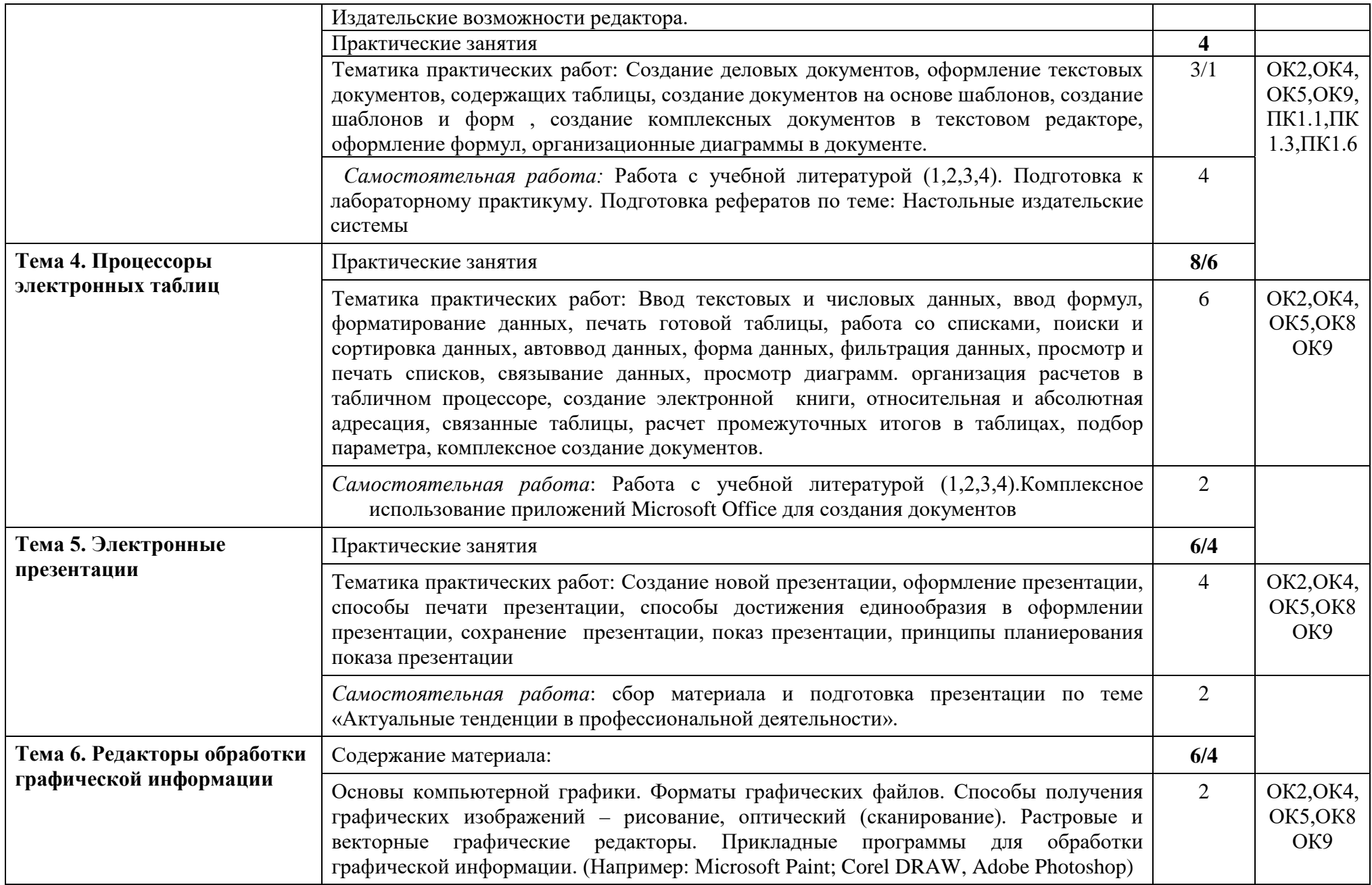

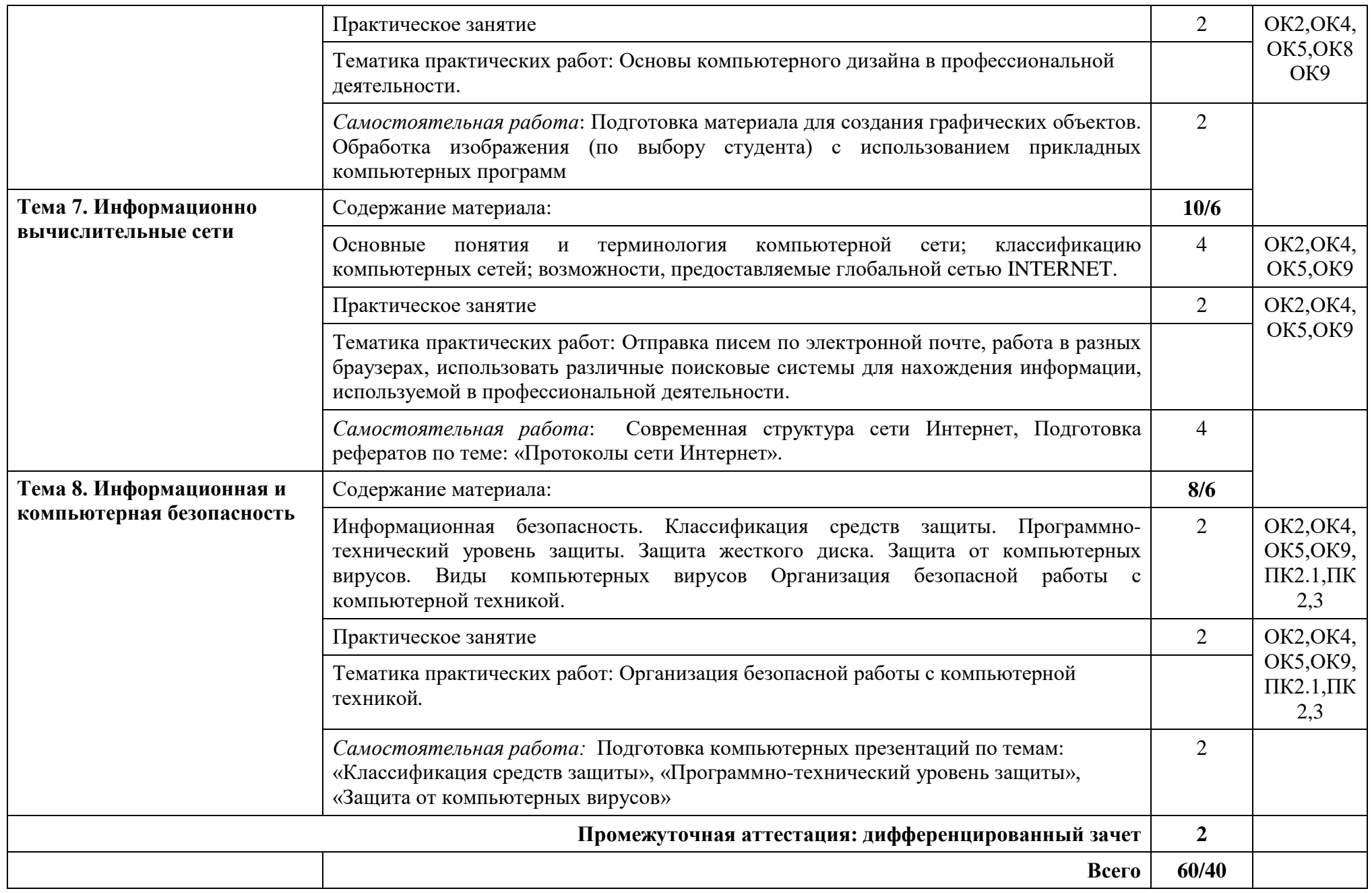

# <span id="page-9-0"></span>**3. УСЛОВИЯ РЕАЛИЗАЦИИ ПРОГРАММЫ УЧЕБНОЙ ДИСЦИПЛИНЫ**

### **3.1. Требования к минимальному материально-техническому обеспечению**

Реализация учебной дисциплины требует наличия лаборатории Информатики и информационных систем

Оборудование лаборатории и рабочих мест лаборатории:

- доска учебная;
- рабочее место преподавателя;
- столы, стулья (по числу обучающихся);
- раздаточный дидактического материала и др.

Технические средства обучения:

- компьютеры;
- средства аудиовизуализации;
- мультимедийные проекторы;
- персональные компьютеры (по числу обучающихся) с выходом в интернет;
- специализированное программное обеспечение;
- мультимедийные пособия.

## **3.2. Информационное обеспечение реализации программы**

### **Основные источники:**

- 1. Куприянов, Д. В. Информационное обеспечение профессиональной деятельности : учебник и практикум для СПО / Д. В. Куприянов. — М. : Издательство Юрайт, 2017. — 255 с. [https://www.biblio](https://www.biblio-online.ru/viewer/informacionnoe-obespechenie-professionalnoy-deyatelnosti-414390?share_image_id=#page/1)[online.ru/viewer/informacionnoe-obespechenie-professionalnoy-deyatelnosti-](https://www.biblio-online.ru/viewer/informacionnoe-obespechenie-professionalnoy-deyatelnosti-414390?share_image_id=#page/1)[414390?share\\_image\\_id=#page/1](https://www.biblio-online.ru/viewer/informacionnoe-obespechenie-professionalnoy-deyatelnosti-414390?share_image_id=#page/1)
- 2. Кудинов Ю.И., Пащенко Ф.Ф. Основы современной информатики: учебное пособие Издательство "Лань" Год:2018 Издание:5-е изд., стер. Страниц:256 страниц

3. Открытые системы: издания по информационным технологиям [Электронный ресурс] /Режим доступа: [http://www.osp.ru.](http://www.osp.ru/)

## **Дополнительные источники**

1. Кудинов Ю.И., Пащенко Ф.Ф., Келина А.Ю. Практикум по основам современной информатики, Издательство: Издательство "Лань",Год:2011, Издание:1-е изд. Страниц: 352 страниц

# <span id="page-10-0"></span>4. КОНТРОЛЬ И ОЦЕНКА РЕЗУЛЬТАТОВ ОСВОЕНИЯ УЧЕБНОЙ ДИСЦИПЛИНЫ

Контроль  $\mathbf{M}$ оценка результатов освоения дисциплины «Информационно-коммуникационные технологии профессиональной  $\mathbf{B}$ деятельности» осуществляется преподавателем в процессе проведения практических занятий, тестирования, а также выполнения обучающимися индивидуальных заданий.

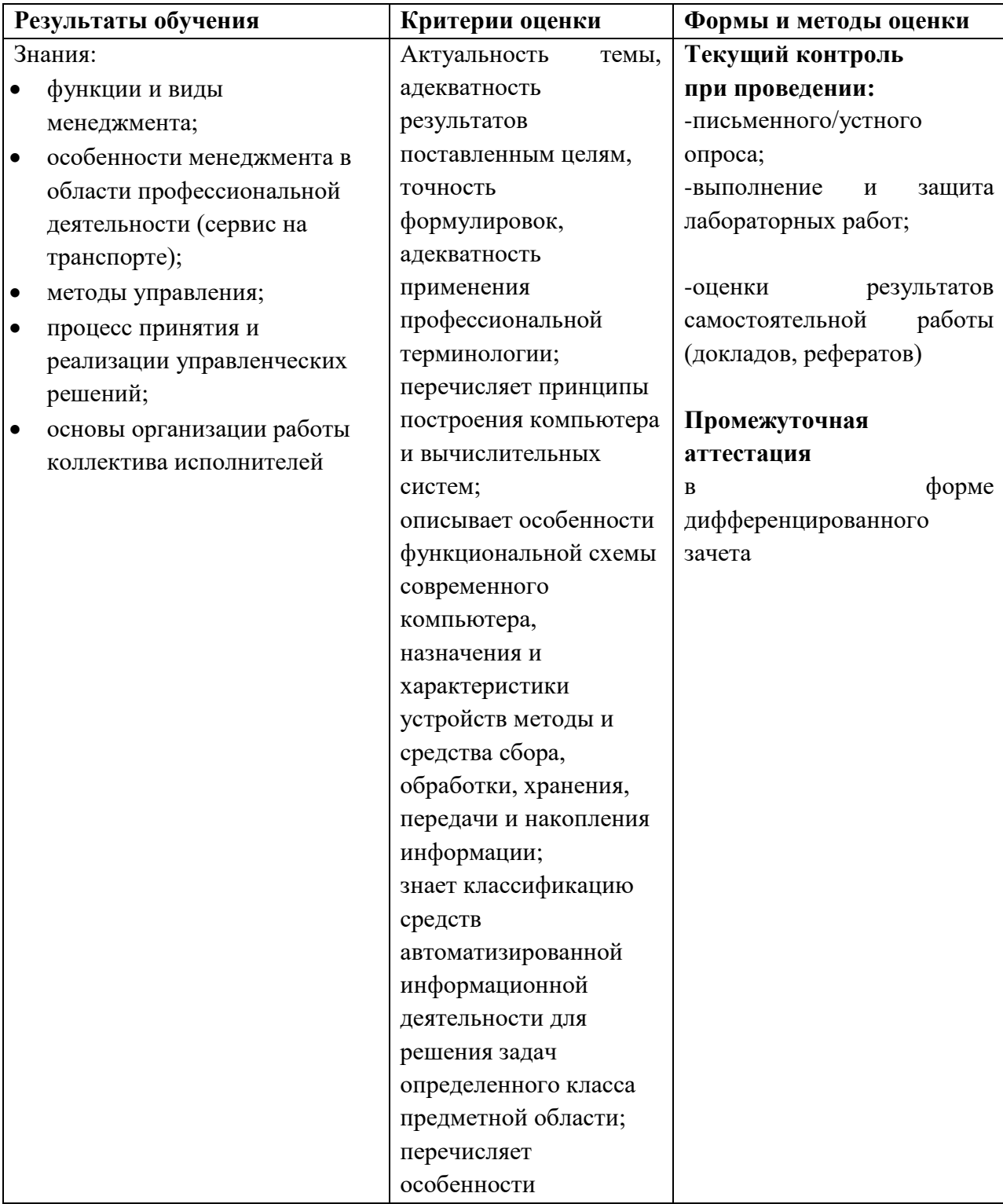

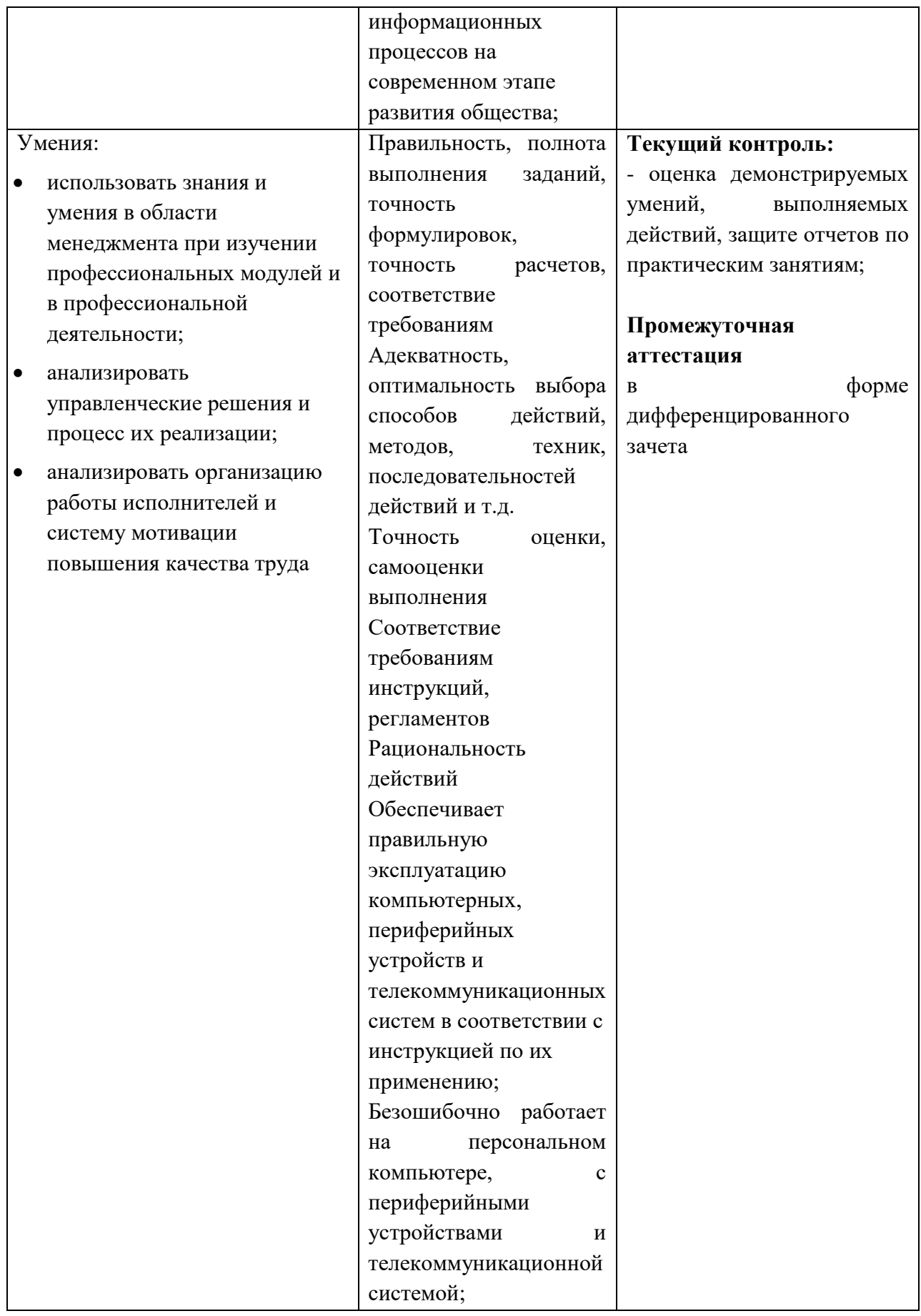

«Информационно-Рабочая программа учебной дисциплины профессиональной коммуникационные технологии в деятельности» разработана в соответствии с требованиями Федерального государственного образовательного стандарта по специальности среднего профессионального образования 43.02.06 Сервис на транспорте (по видам транспорта).

### Разработчик:

ФГБОУ ВО СПб ГУГА, руководитель ЦК №2

 $\frac{1}{2}$ 

Е.А. Немзер